#### Java PathFinder

#### 2009.06.29 田辺

資料

• 本日の講義資料 (スライド,ソース) は, **http://cent.xii.jp/ tanabe.yoshinori/09/06/jpflect/** から,ダウンロードできます.

### Java PathFinder (JPF)

- • モデル検査器
	- –対象: Java のバイトコード
	- マルチスレッドプログラムの検証
	- –— 独自のJava Virtual Machine
	- –状態を明示的に生成
	- –拡張可能

#### $\bullet$ オープンソース

- –sourceforge.net で公開
- – 当初は NASA Ames Research Centerで W.Visserらが開発

# 本日の内容

- Java 同期機構の復習
- •モデル検査
- Java PathFinder概要
- •デッドロックの検出
- $\bullet$ アサーションの検証

### Java同期機構の復習

# Threadクラス

- • スレッドを作りたい時,Threadクラスのサブク ラスを作成する.
- run メソッドを再定義
- • start メソッドによって,runメソッドの内容を 実行するスレッドが開始される.
- $\bullet$  サンプルコード: MyThread1.java (フォルダjavaRev)

— 2つのスレッドth1とth2が並行して実行される.

–実行順序は,毎回異なる.

synchronized文

- • obj を任意のオブジェクトとして, **synchronized(obj) { ... }** という文が作れる.同一のobjに対する複数 のsynchronized文が,複数のスレッドによって 同時に実行されることはない.
	- サンプルコード MyThread2.java
- • 異なるobjに対するsynchronized文は同時に 実行されうる.
	- –サンプルコード MyThread3.java
- • synchronized(obj)ブロック → objに関する排他的ロック.

## synchronizedメソッド

• メソッドにsynchronized修飾子をつけることが できる.

synchronized method() { ... }

は,

method()  $\{$  synchronized(this)  $\{ \dots \}$ } と同じ.

# (参考) wait() と notifyAll()

- • synchronized(obj) {...} ブロック内では, obj.wait() と obj.notifyAll() を呼ぶことができる.
- • obj.wait() が呼ばれると,objに関するロックを 放棄して,休眠をはじめる.
- • obj.notifyAll()が呼ばれると,そのobjで待って いるスレッドすべてが休眠から復帰する. (しかし,ロックを取得するまでは実際には動 作できない.)
- •• 注意: wait() は, InterruptedExceptionを投げ る.

(参考) wait()とnotifyAll()

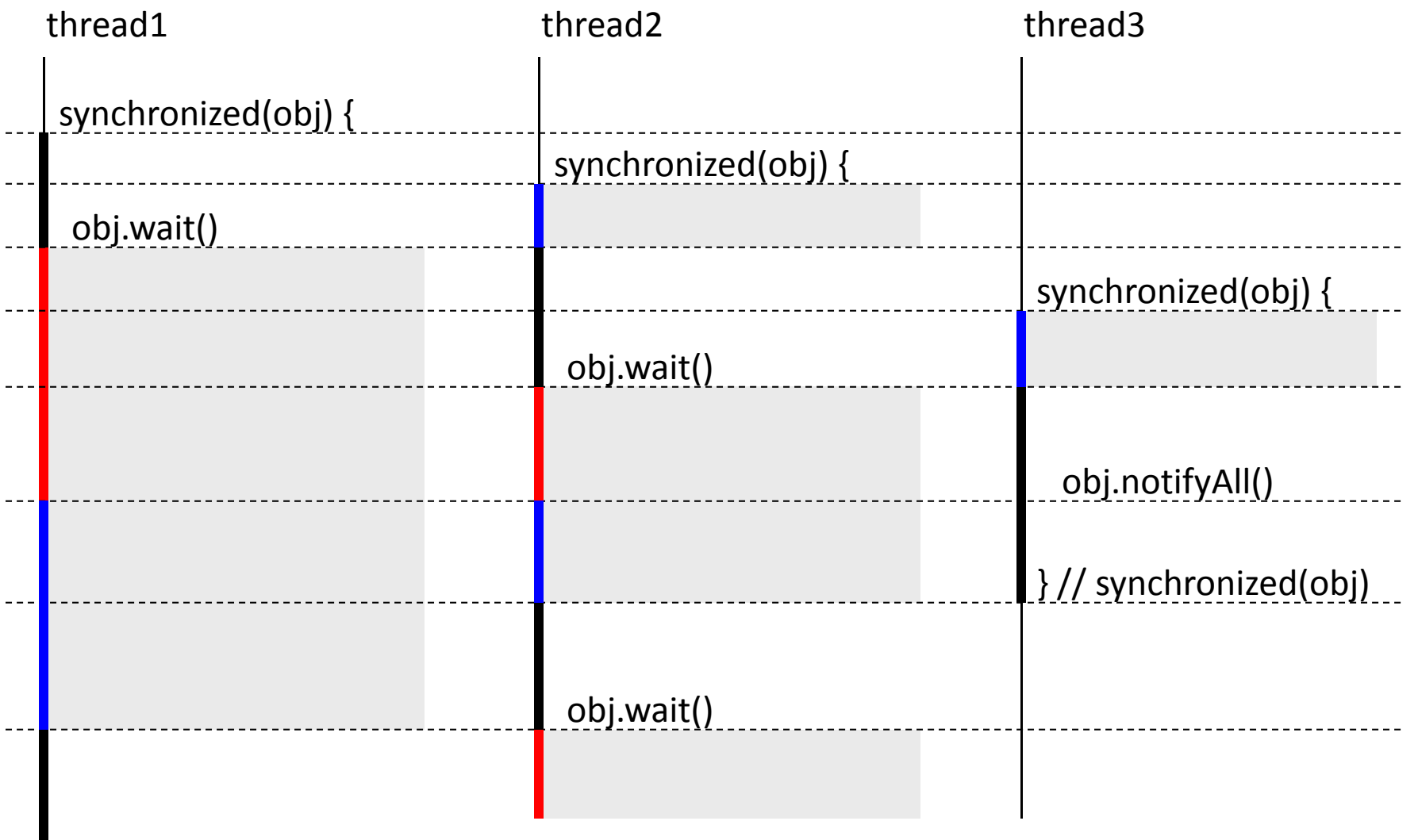

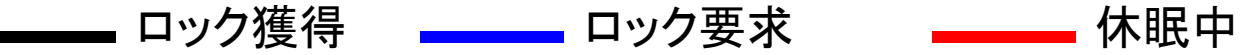

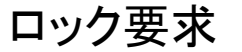

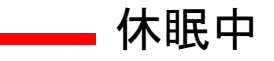

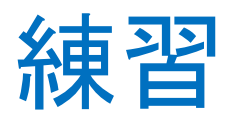

- •配布ファイル中の,prodConsフォルダ
- •Producer‐Consumerモデル
- •ソースファイル:

Main.java, Consumer.java, Producer.java, Queue.java

•• overflow, underflow エラーが発生する.

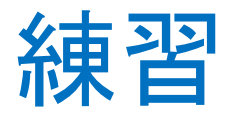

- 1. Queue を次のように改良して,Queue2を作 れ.
	- – put: booleanを返すようにする.うまくputできたと きにはtrueを,そうでないときには(例外を発生さ せずに)falseを返す.
	- – get: getできなかったときには,例外を発生させ ずにnullを返す.
- 2. ConsumerX, ProducerX は, 改良としてあまり 良くない.理由を述べよ.
- 3. wait/notifyAll を用いて, Consumer, Producer を改良せよ.

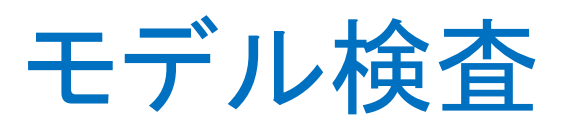

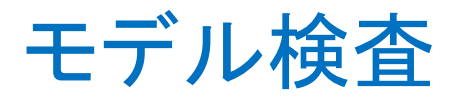

• 状態機械の状態空間を網羅的に探索することにより、与えら れた性質が正しいかどうかを判定する検証方法

#### –モデル検査

- 完全な自動化が可能
- 専門的な知識が必要ない
- – 定理証明の手法を応用した検証方法
	- 数理論理学の知識が必要
- 取り扱える状態数
	- – $-$  10 $^4$  から 10 $^5$  (初期)
	- – $-$  10 $^{\rm 120}$  (現在)
- •問題点: 探索空間のサイズ(state explosion problem)

# 状態空間の性質の検証

- • 安全性: 「常に~~が成立する」 – 例: 常に赤以外の色である.
- 活性: 「(〜〜がおこると) いつかは~~が起こる」 –例: 白色になったら,いつかは黄色に なる.

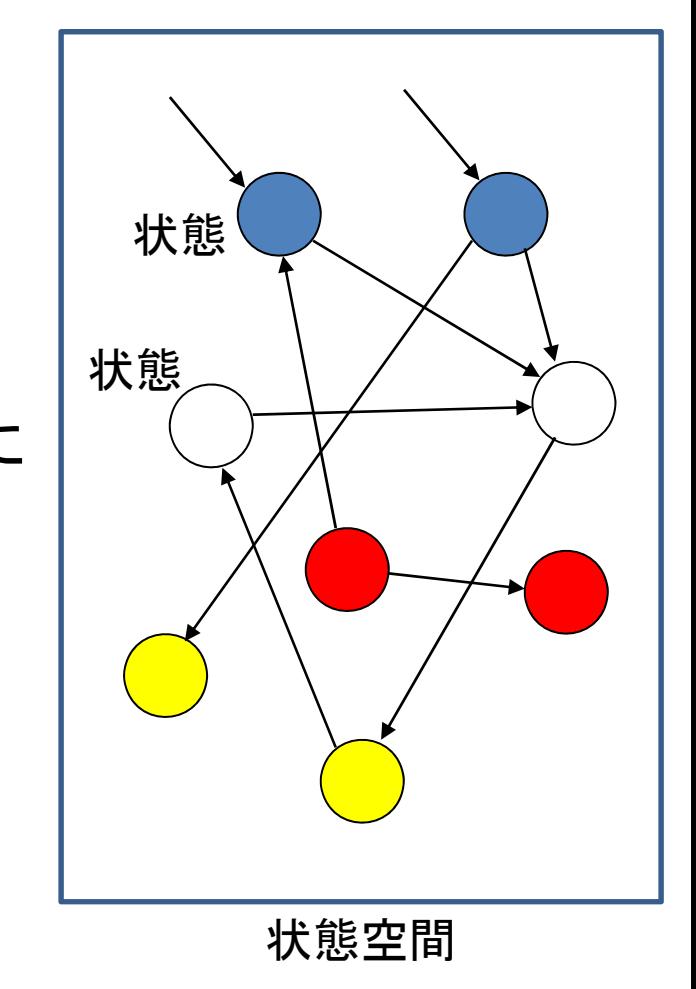

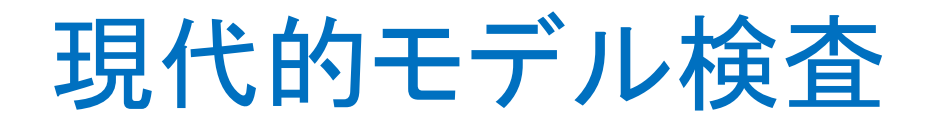

- • 古典的モデル検査
	- –対象: 仕様書,プロトコルなど
	- 設計段階など,「上流工程」でモデル検査を適用.
	- – 仕様書などから検査器にかけられるモデルを ( ほ とんどの場合 ) 手動で構築.
- • 現代的モデル検査
	- –対象: プログラムソースコードなど
	- – テスト段階など,「下流工程」でモデル検査を適用. ほとんどデバッグの一種.
	- ソースコードからモデルを自動的に抽出.

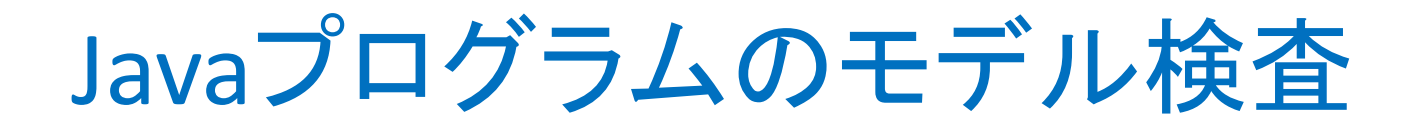

- • 状態は, (おおざっぱにいって) 以下の要素からなる.
	- –各スレッドの実行位置
	- 変数の値
	- –ヒープに存在するオブジェクトの状況

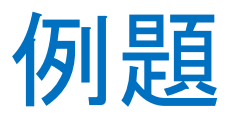

•例外が投げられることはあるか?

```
public class A extends Thread{
  private static int x = 0;
 private int id;
  public static void main(String[] args) {
    A a = new A(1);
    A b = new A(2);
    a.start(); b.start();
  }
  public A(int id) \{ \text{this.id} = id; \}public void run() {
    if (id == 1) \{ ma(); \}else { mb(); }
  }
                                                    }
                                                 }
```

```
public void ma() {
   while (true) {
     LA1: if (x == 1) {
       LA2: throw new RuntimeException();
     }else {
       L A3: x = 2 - x;}
 public void mb() {
   while (true) {
     LB1: if (x == 0) {
       LB2: x++;
       LB3: x++;
      }
   }
 }
}
```
#### • 状態 ... (aの実行位置, <sup>b</sup>の実行位置, <sup>x</sup>の値) (ほんとうは,もっと考慮すべきものあり)

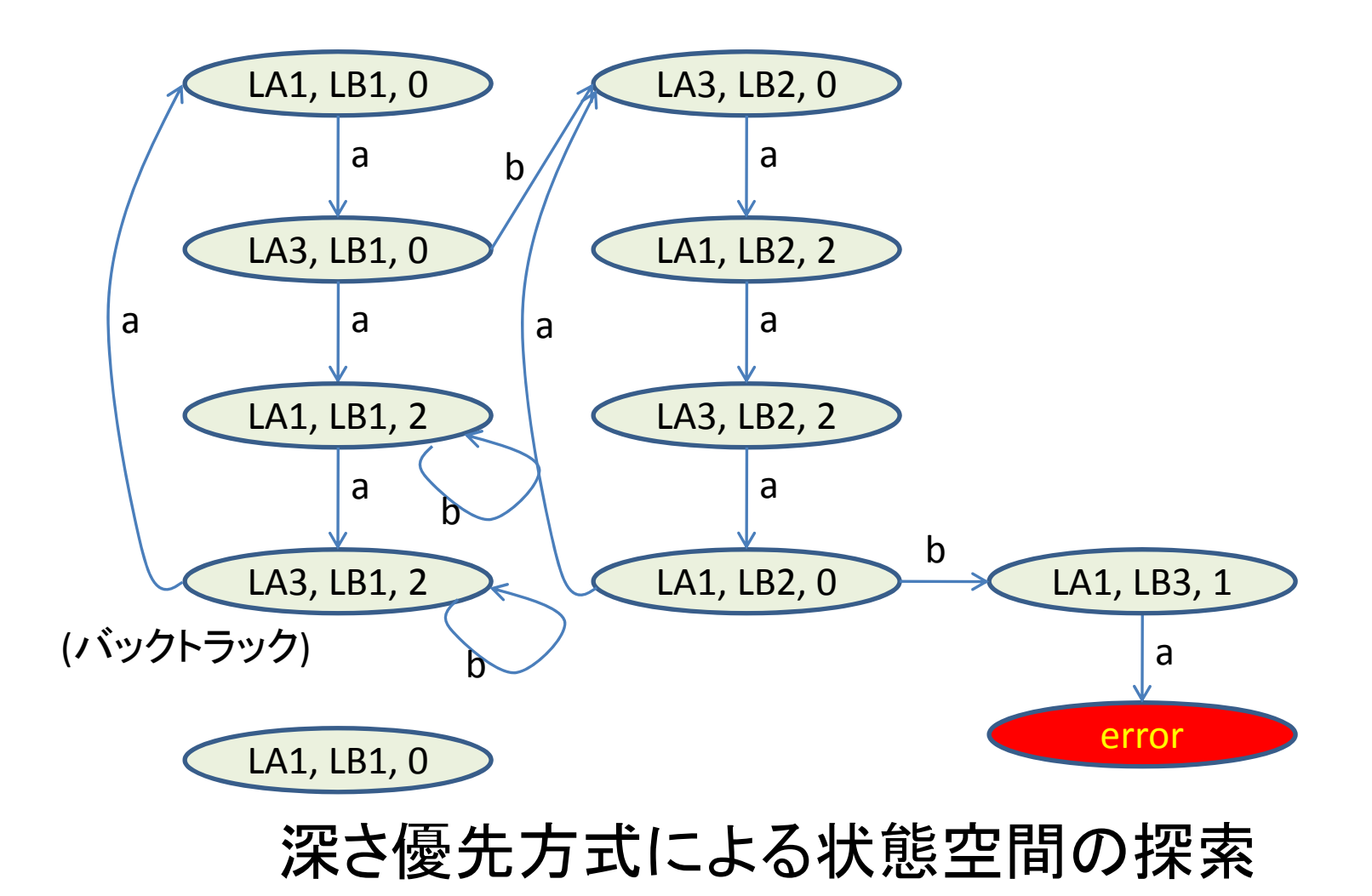

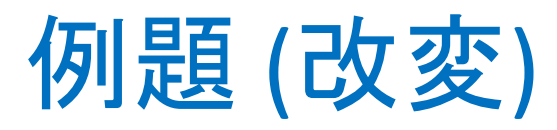

```
public class A extends Thread{
 private static lock = new A(0);
 private static int x = 0;
 private int id;
 public static void main(String[] args) {
   A = new A(1);A b = new A(2);
   a.start(); b.start();
  }
 public A(int id) \{ this.id = id; \}public void run() {
    if (id == 1) { ma(); }
   else { mb(); }
  }
```

```
public void ma() {
   while (true) {
    LA1: synchronized(lock) {
        if (x == 1) \{LA2: throw new RuntimeException();
     }else {
       LA3: x = 2 - x;}
     }
    }
 }
 public void mb() {
   while (true) {
     LB1: synchronized(lock) {
      if (x == 0) {
       LB2: x++;
       LB3: x++;
      }
     }
    }
 }
}
```
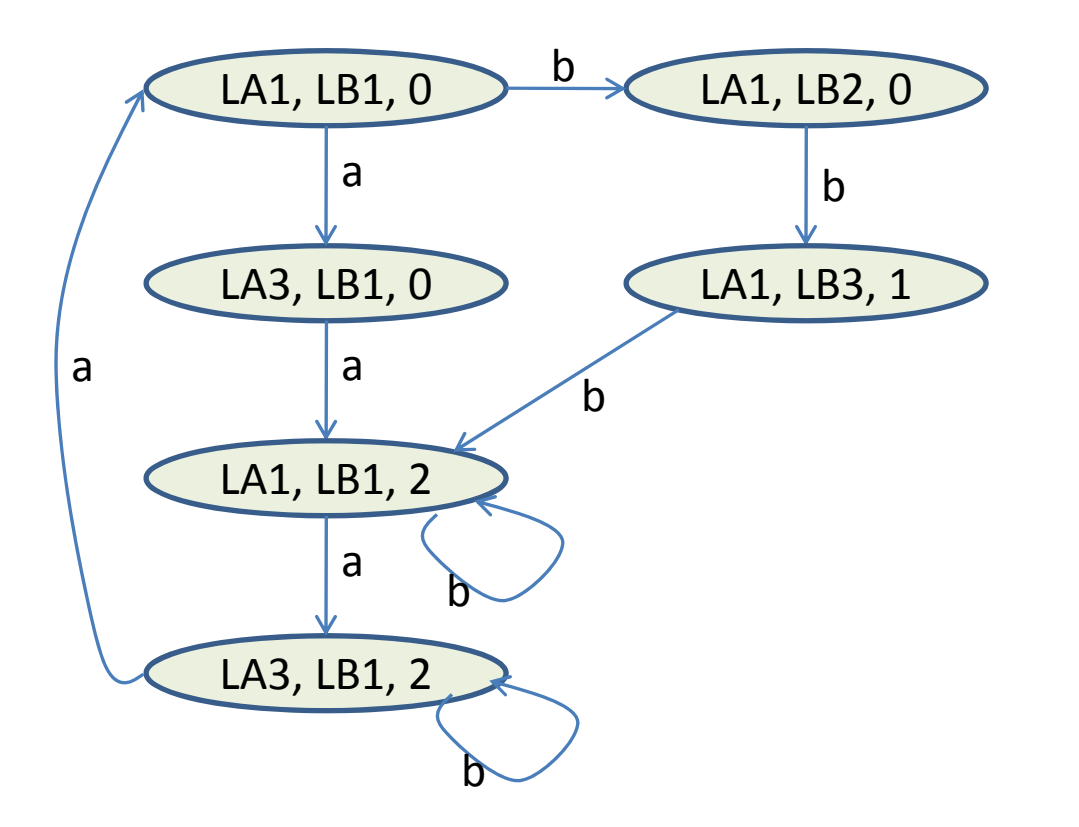

#### 実際には, ロック取得状況も状態の中に入っている.

実際には...

- Java ソースの各ステートメントは, atomic に実 行されるわけではない.一つのステートメント の実行中にも、他のスレッドが割り込むことが ある.
- $\bullet$  本当にすべてのあり得る状態を生成すると, すぐにメモリ不足になってしまうため、様々な 工夫が行われる.
- • 安全性検証は,全状態を調べることで行える. 活性検証には,もっと複雑なアルゴリズムが 必要.

#### Java Pathfinder概要

### Java PathFinder (JPF)

- • モデル検査器
	- –対象: Java のバイトコード
	- マルチスレッドプログラムの検証
	- –— 独自のJava Virtual Machine
	- –状態を明示的に生成
	- –拡張可能

#### $\bullet$ オープンソース

- –sourceforge.net で公開
- –当初は NASA Ames Research Center
- W.Visserら

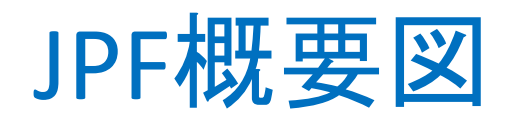

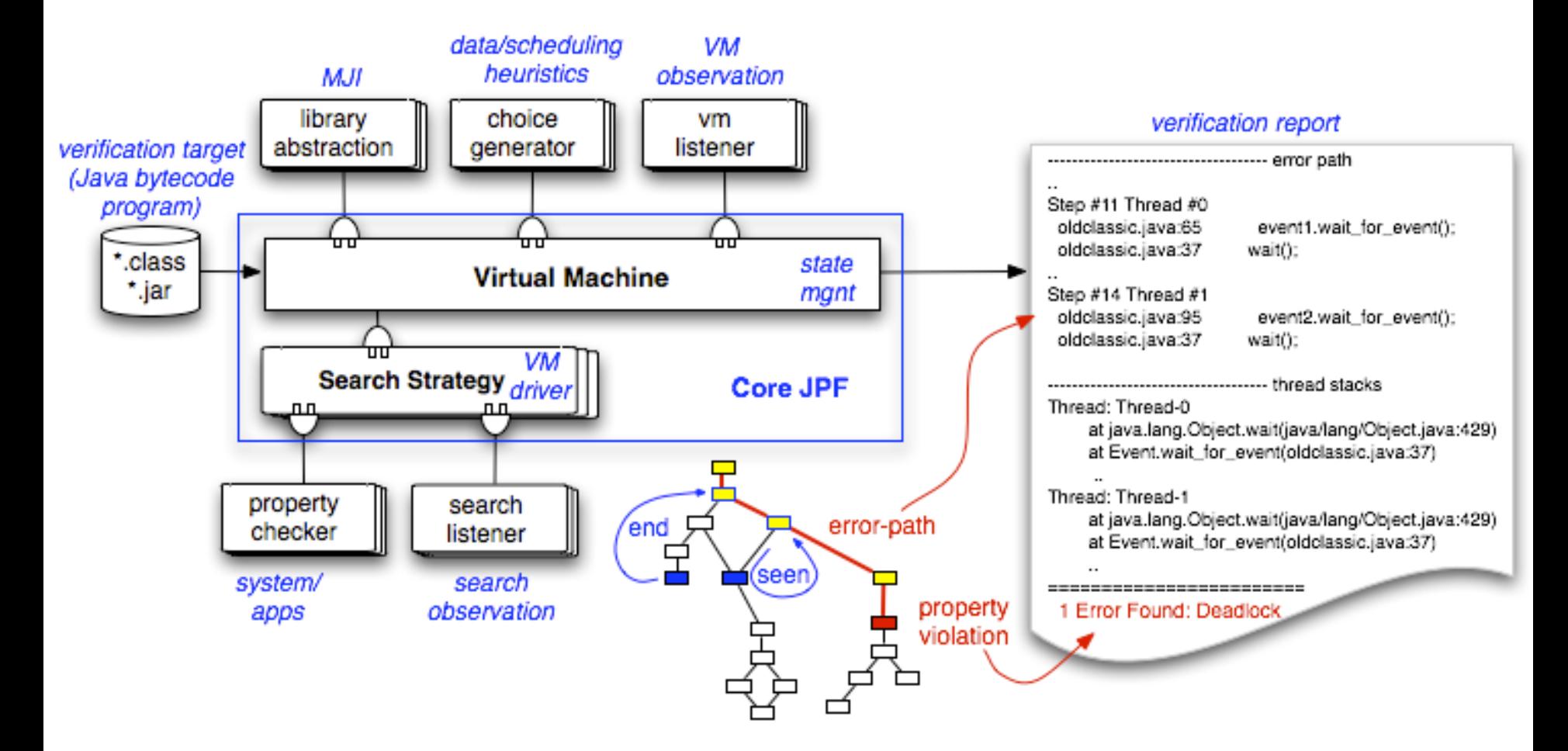

出典: http://javapathfinder.sourceforge.net/

# JPFの状態空間

- • 状態
	- – 各スレッドの実行位置 変数の値
	- –ヒープのオブジェクト
- $\bullet$  状態遷移
	- – どれか1つのスレッドが, 現在のバイトコードを実行する.

– 遷移の非決定性: (主に) スレッドスケジューリングによる

# JPFの動作原理(1)

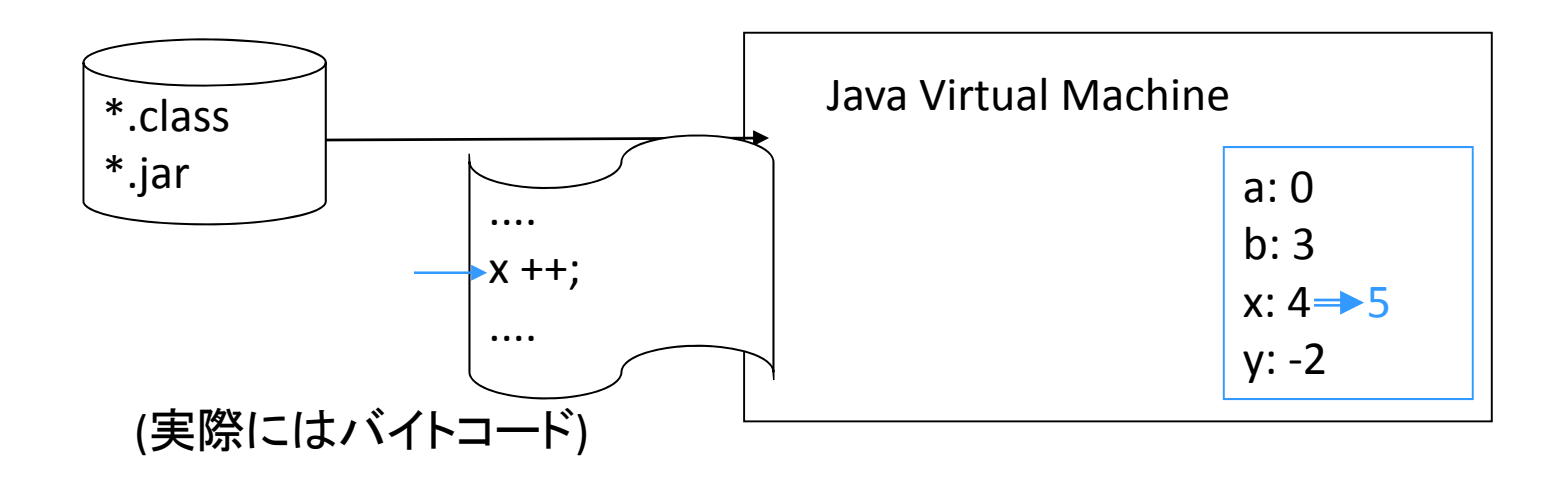

• Javaのクラスファイルは,Java Virtual Machine (JVM) によって解釈され,実行される.

# JPFの動作原理(2)

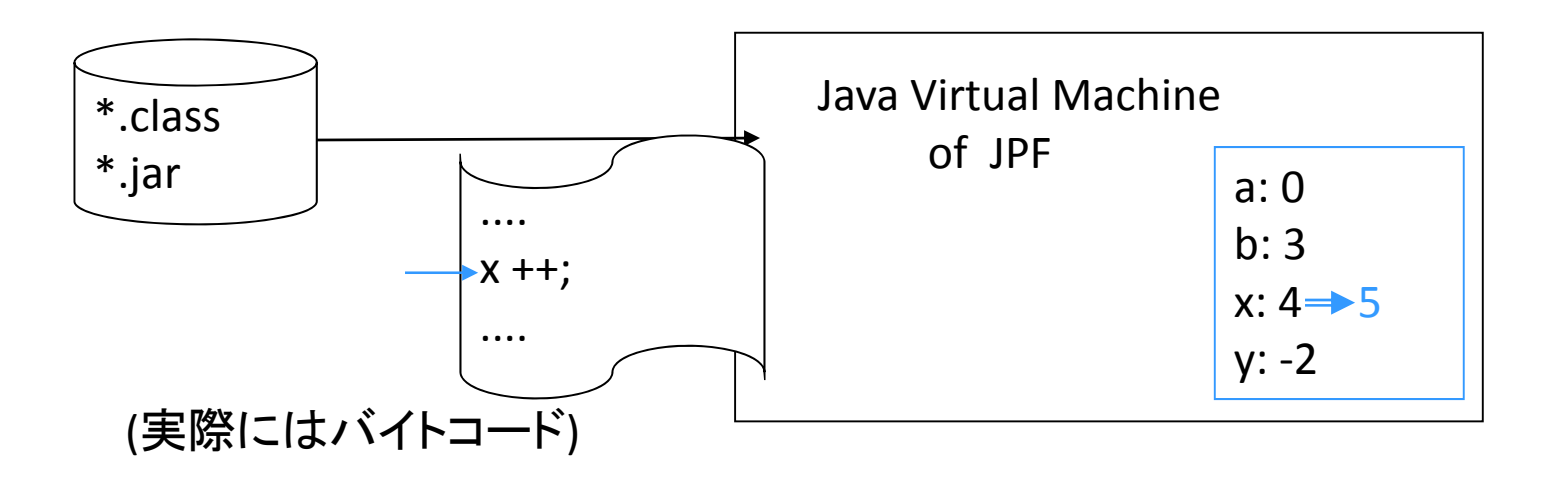

- • JPF独自のJVM
	- –通常のJVMと同様に,クラスファイルを解釈
	- バックトラック可能
	- –スレッドスケジュールの制御が可能

# JPFの動作原理(3)

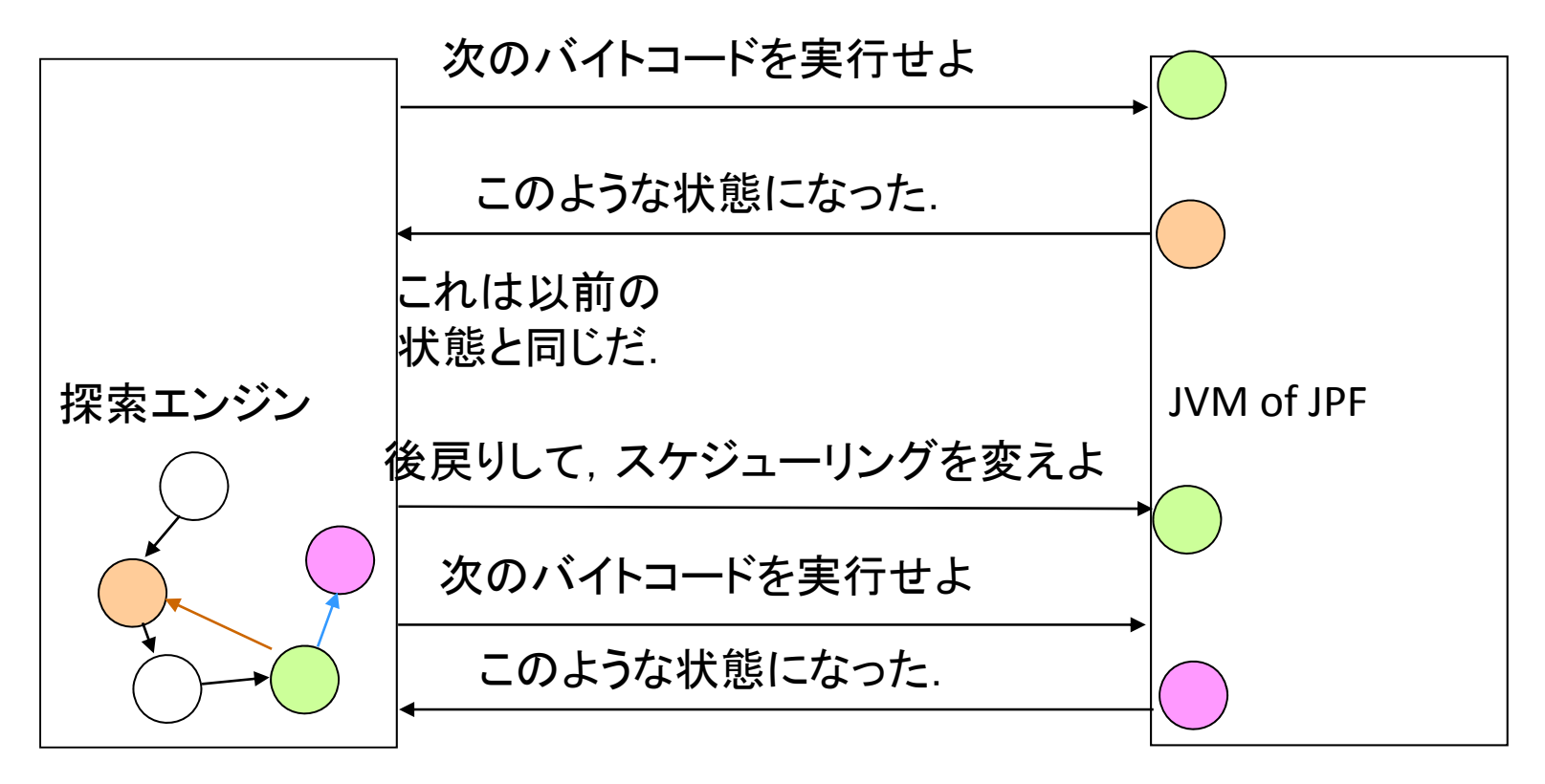

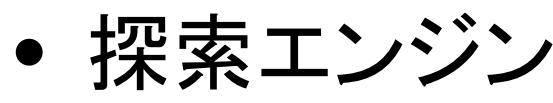

– JPFの中心 – JVM of JPF を駆動する.

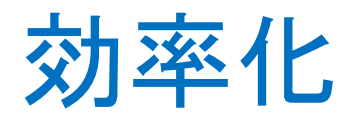

•半順序簡約

> –スレッド相互間に干渉のない部分は一気に実行

• 状態の表現 –ハッシュを利用して,コンパクトな表現を実現

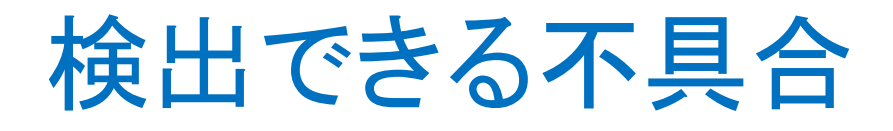

• デフォルト – デッドロック アサーション違反 – 補足されない例外  $\bullet$  ユーザ定義 基本的には,安全性性質

–

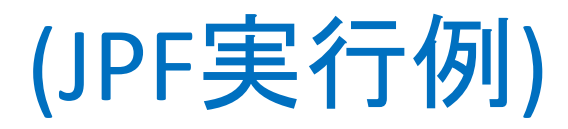

JPFのバージョン

- • 入手可能なバージョン: v3 と v4
	- – v3: 安定版.ソースで配布.配布サイトではv1.0a と書かれている.
		- J2SE1.4 に対応.(Java5,Java6では動作しない.)
	- – v4: 開発版.ソースで配布.頻繁に更新.v3と比 べ,基本的な構成は同じ.使い勝手が向上して いる.

Java5,Java6に対応.(J2SE1.4では動作しない.)

- •本日の講義では,v3を用いる.
- •インストールと実行方法は,手順書を参照.

# デッドロックの検出

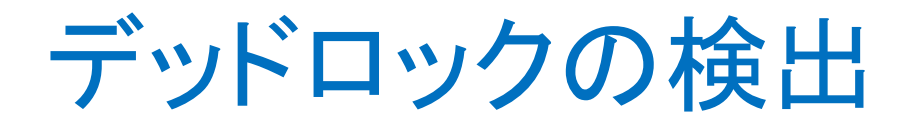

- •JPFは,デッドロックを自動的に検出する.
- •ソースファイル deadlock/Deadlock.java参照

デッドロックとなる理由

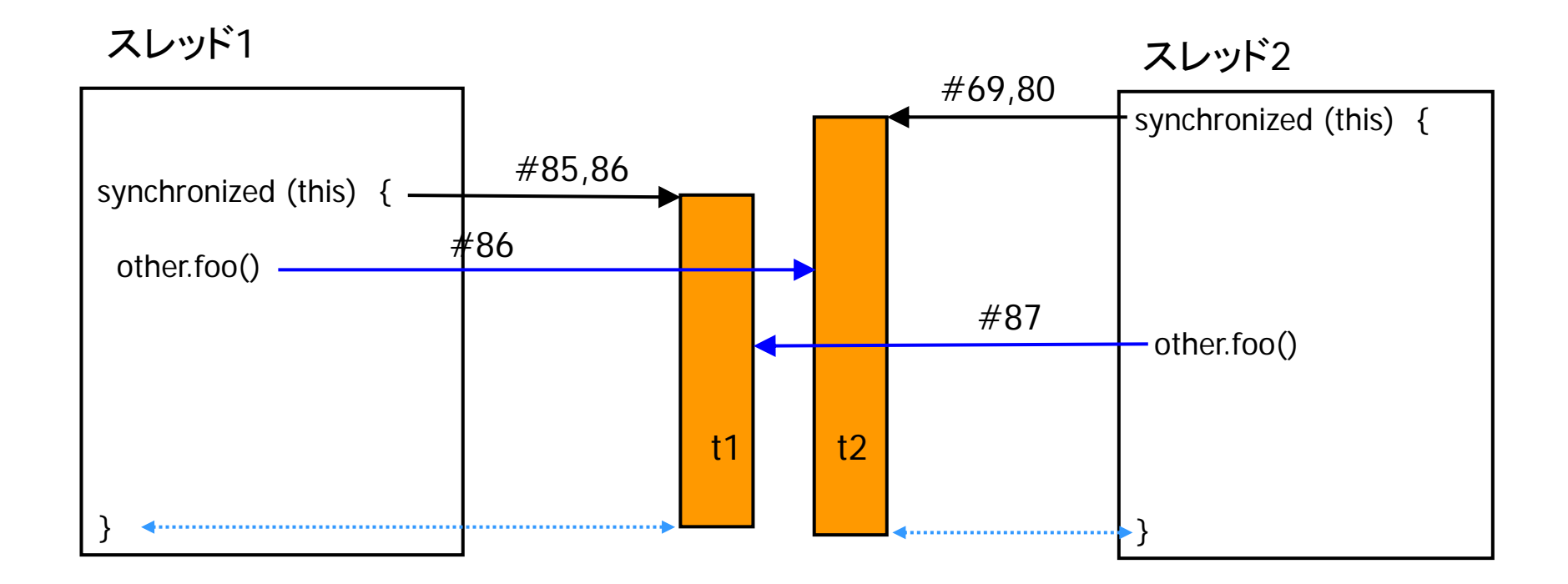

(比較) デッドロックが起こらない場合

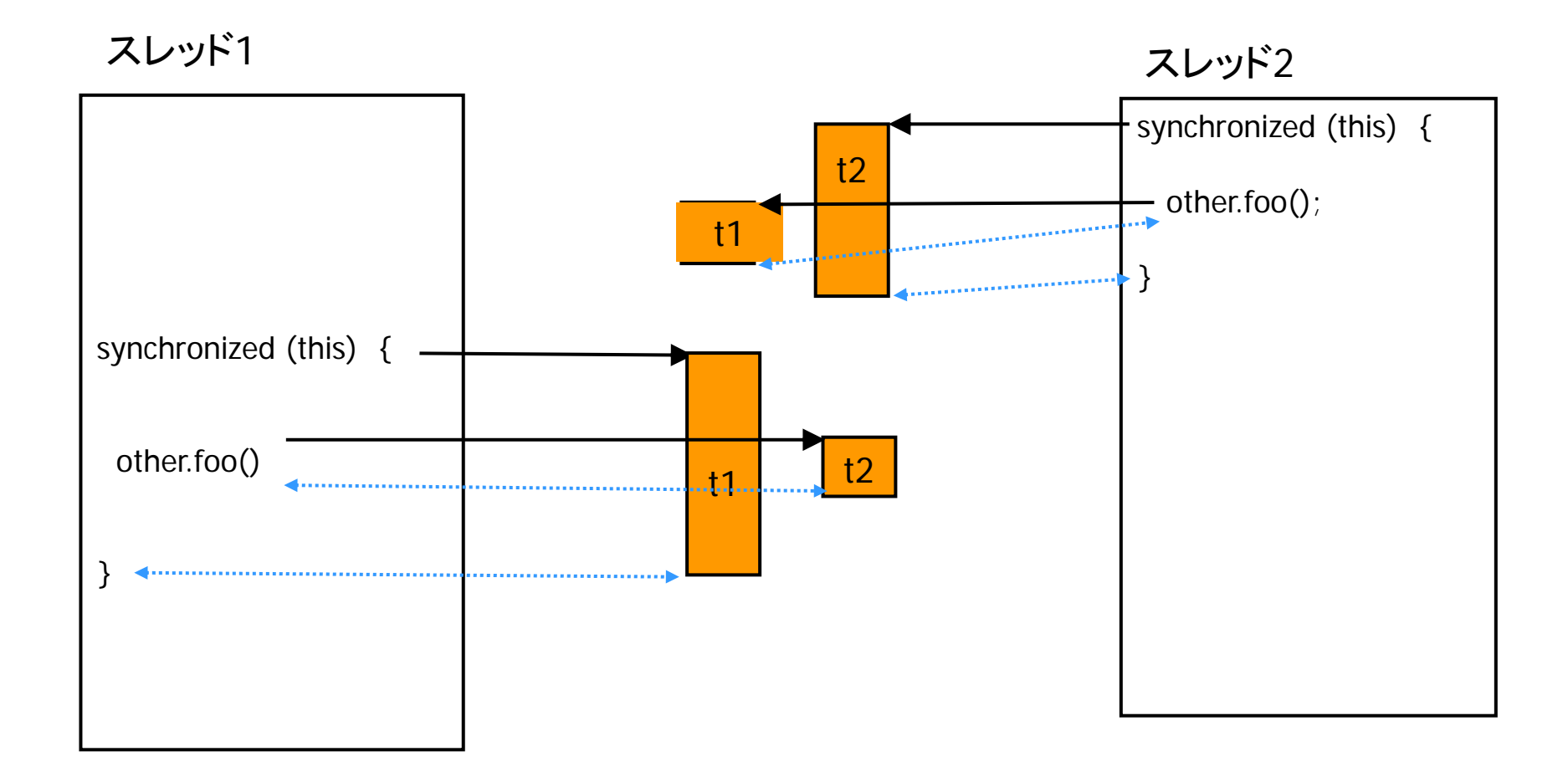

練習: デッドロック

ファイル misc/Friendly.java

- 1. javac で Friendly.java コンパイルし, 作成されたクラ ス を java で実行せよ.
- 2. Friendly.class を JPF で実行し,デッドロックが起こり うることを確認せよ.
- 3. デッドロックが起こりうる理由を説明せよ.
- 4. デッドロックを起こさなくするようにプログラムを改 変せよ. ただし, hug() および hugback() は, 他のス レッドに割り込まれずに実行されるように保つこと. JPFを用いて,デッドロックがなくなったことを確認せ よ.

# 注意: 良く出る警告

•以下の警告が現れることがある.

> sync-detection assumed to be protected by: .... found to be protected by:  $\{ \ldots \}$ >>> re-run without '-sync-detection' <<<

- • 警告の意味: jpf の最適化ルーチンのうちの一つが 仮定しているプログラムの性質が満たされていない. → 結果が正しくないかもしれない.
- • 対処: 以下の内容のファイルをカレントディレクトリに 作り, jpfのコマンドラインスイッチ -c でファイル名を 指定する.

vm.por.sync\_detection = false

# アサーションの検証

#### Javaのアサーション

- 形式: 形式: **assert p : m** – <sup>p</sup> : チェック対象のboolean型の式 – m : エラーメッセージ 「: m」の部分は省略可能.
- $\bullet$  指定したboolean式の値がtrueになるべきで あるという表明.
- • 実行時に式の値がfalseになると,実行時エ ラー(java.lang.AssertionError)になる.
- •コンパイルオプション: **javac -source 1.4**
- •実行時オプション: **java -ea**

#### JPFとアサーション

- • 通常の実行時には,アサーションの位置に制 御が渡ったときに, チェックが行われる. → その実行によって通らないパスでは. チェックが行われない.
- • JPFによる実行時には,すべてのパスでチェッ クが行われる.

#### AssertionTest1

- • ソース参照 (AssertionTest1.java) (フォルダ misc)
- •2つのスレッド a1 と a2
- a1 が先に start. a2が後から start
- run の内容: 自分自身を「登録する」
- • 登録の内容: at1 が空いていたら at1 に,そう でなかったらat2に代入.
- • 両方登録が終わったとき,a1 == at1 になる か?

#### AssertionTest1

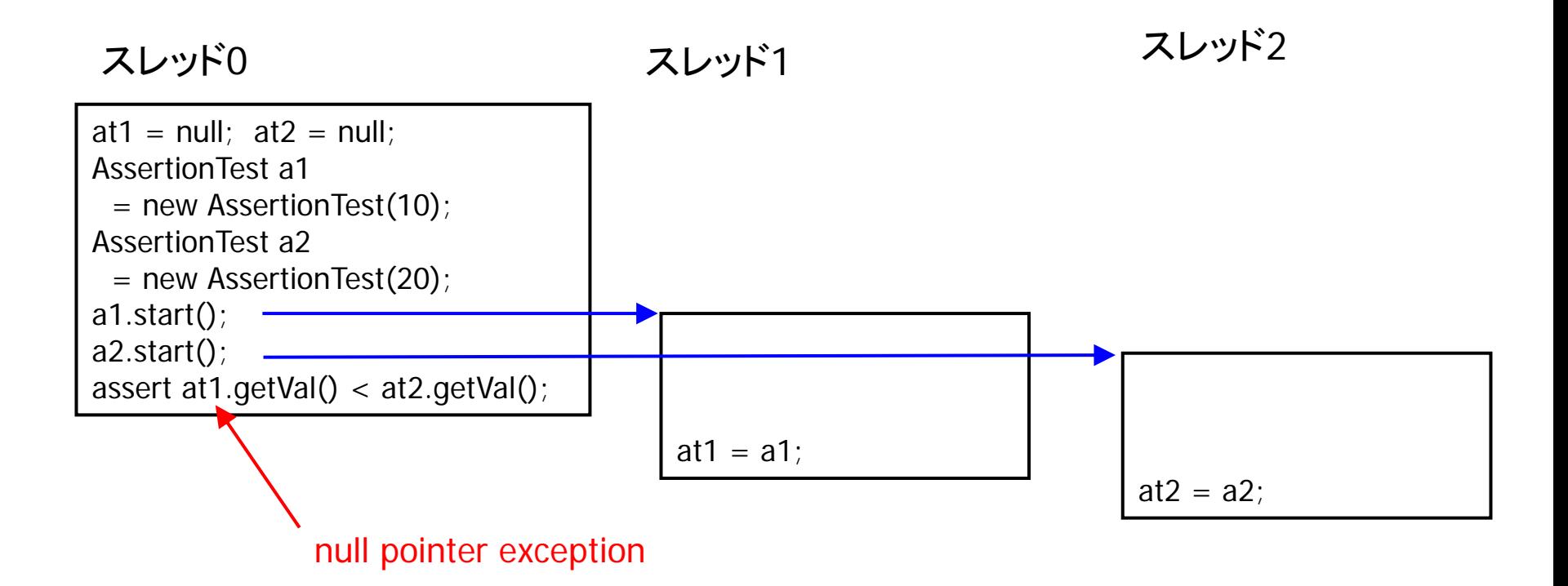

テストで検出できる.

JPFも,エラーを報告する.

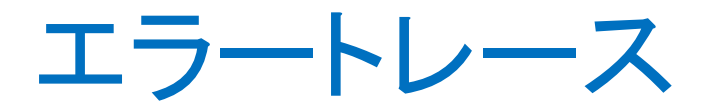

• (エラートレース参照 )

### AssertionTest2 (1)

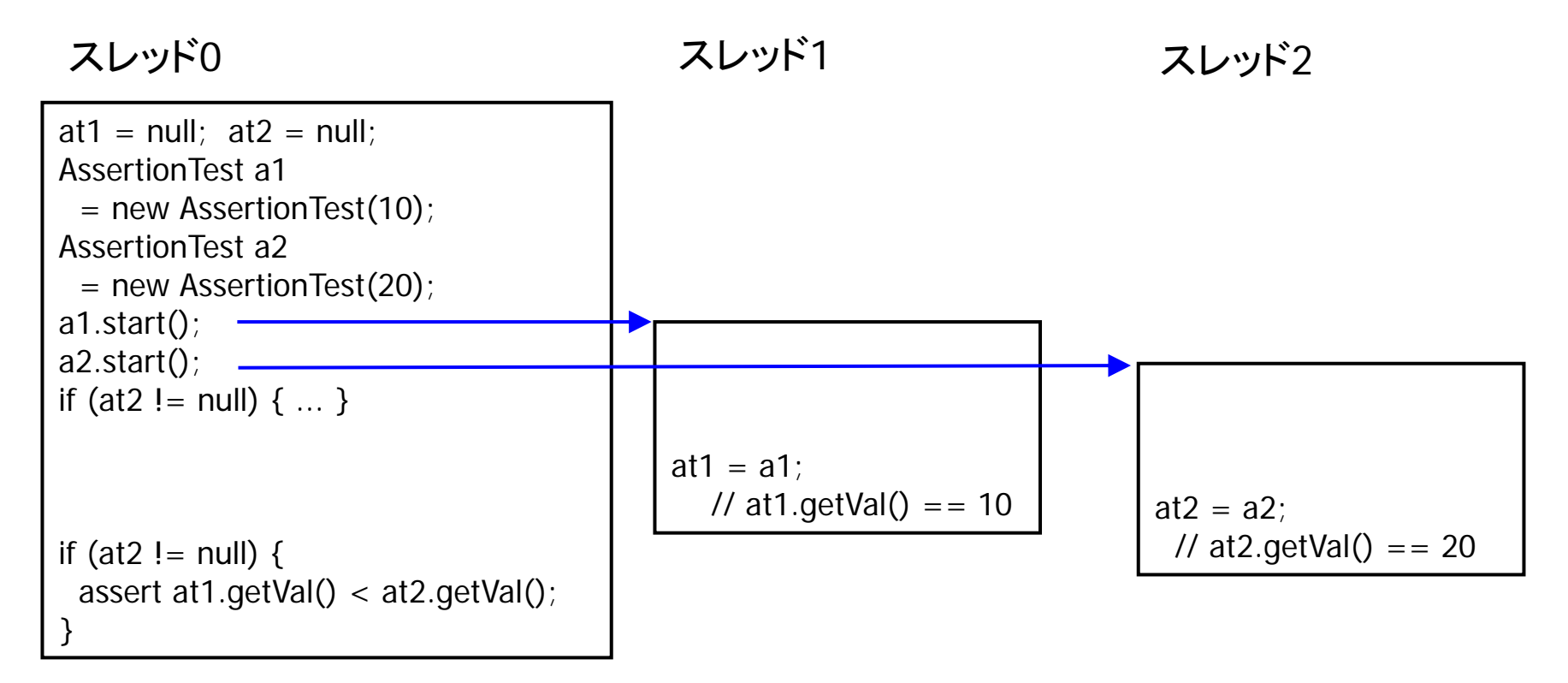

assertion は成功

1CPUマシンでは,こうなることが多い(?) しかし,状況によっては.....

### AssertionTest2 (1)

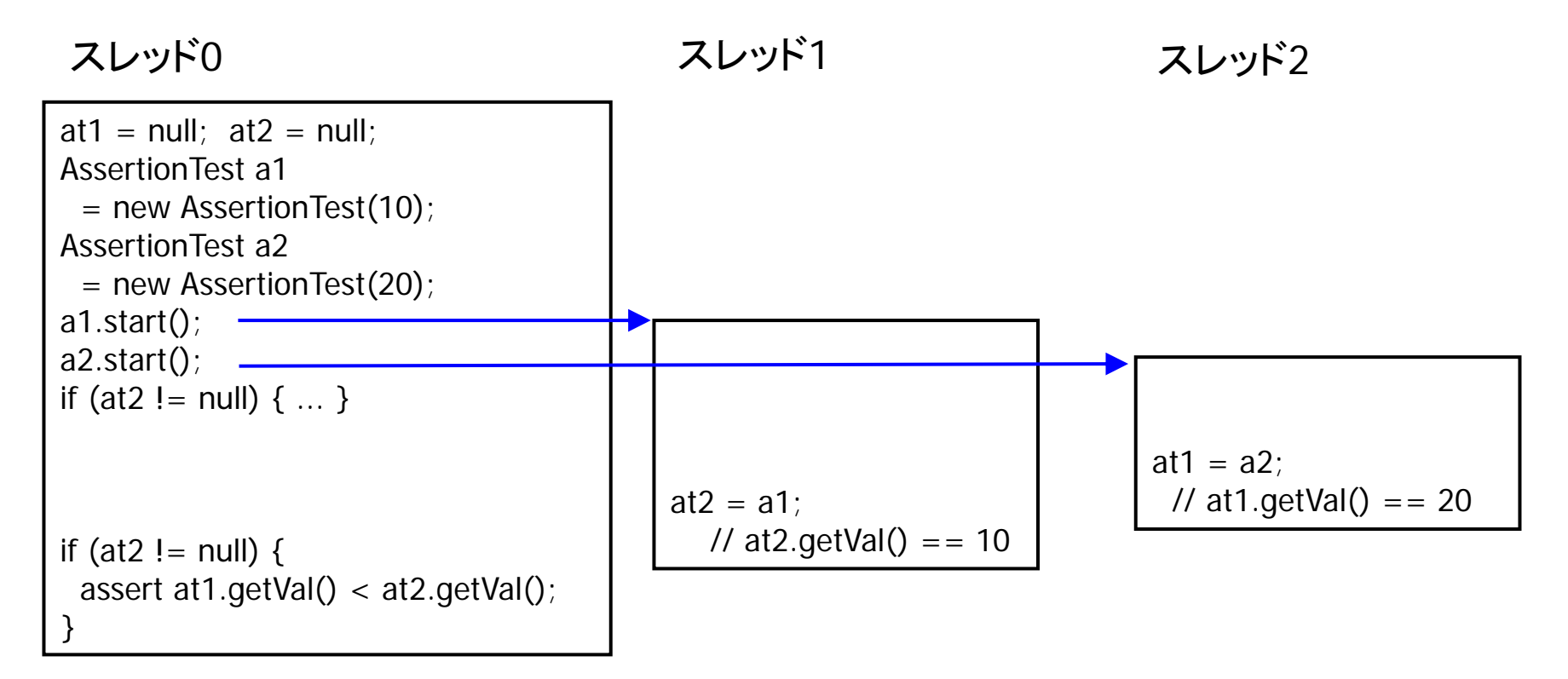

#### assertion は失敗

テストでは検出できるとは限らない.

JPFでは,検出できる.

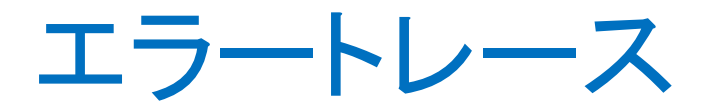

• (エラートレース参照 )

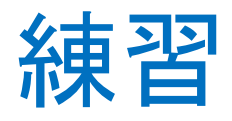

- • misc/AllNum.java は,スレッドスケジューリン グにより,計算結果がさまざまになり得ること を示すソースである.
- n <sup>=</sup> <sup>3</sup> を jpf で実行せよ.エラートレースを読ん で,<sup>x</sup> <sup>=</sup> <sup>3</sup> となる計算過程を示せ.
- x <sup>=</sup> 11 となる計算過程はないことを確かめよ.
- x <sup>=</sup> 10 となる計算過程を示せ.

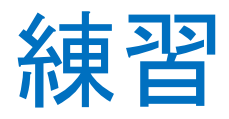

- 1. misc/Saving.java をコンパイルし,(通常のJVMで)実 行せよ. アサーション失敗が報告されるか.
- 2. JPFで検証せよ.アサーション失敗が報告されるか. アサーションを

**saving <= th1.amount + th2.amount** に変更するとどうか.

- 3. アサーションが失敗する理由を説明せよ.(わかり にくい場合にはSaving2.javaを使用してみよ.)
- 4. アサーションが常に成功するようにプログラムを改 変せよ.また.JPFの実行により常に成功することを 確認せよ.

提出期限: 2009 年 7 月31 日(金) 提出先,形式などは,後ほど確認して, **http://cent.xii.jp/ tanabe.yoshinori/09/06/jpflect/**  に記述します.

- •フォルダ jpf/rwlock
- クラス MyObj0, MyObj1
	- –メソッド refer() ... 参照
	- –メソッド update() ... 更新
- クラス App1 (main)
	- –— 2つのスレッド th1, th2 を起動する.
	- –— th1: refer(), refer(), refer(), update() の順に呼ぶ.
	- –— th2: refer(), update(), refer(), refer() の順に呼ぶ.
- クラスTime
	- –実行時間を制御する.経過時間を表示する.
	- –Time.enabled=falseとすると,無効になる.

• 1: App1+MyObj0, App1+MyObj1について, Time.enabled = true にして,表示される実行時間を記録せよ.ただし, App1+MyObj? とは, App1.java の, 8-10行目の該当する行を 選んだもののこととする.

以下, JPF を用いるときには Time.enabled = falseにした方が 良い.

- 2: App1+MyObj0 について, update の実行中に, 他のスレッ ドでupdateまたはreferが実行されることがあることを確認せ よ.
- 3: App1+MyObj1について, updateやrefer の実行中には, 他 のスレッドでupdateもreferも実行されないことを,JPF を用い て確認せよ.

- $\bullet$  4: MyObj2.java を適切に作成して, App1+MyObj2 について、以下の条件a,bが満たされるようにせよ.
	- a. update の実行中には,他のスレッドでupdateも referも実行されない.
	- b. <sup>2</sup>つのスレッドで同時にreferが実行されることは ありうる.
	- これらの条件が満たされることを,JPFを用いて確 認せよ.

App1+MyObj2の実行時間が,App1+MyObj1よりは 相当に短くなることを確認せよ. (Time.enabled=trueとして実験せよ.)

• 練習問題,レポート課題などで質問のある方 は, y‐tanabe \_atmark\_ ci \_dot\_ i \_dot\_ <sup>u</sup>‐tokyo \_dot\_ ac \_dot\_ jp あてにどうぞ.